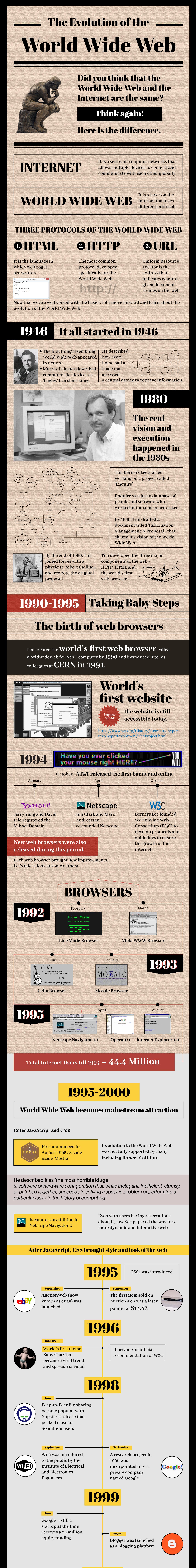

March **Internet Explorer 5 was the first web browser to support CSS1 specification**

**412.8 million Total number of internet users till 2000**

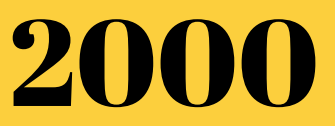

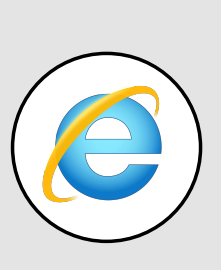

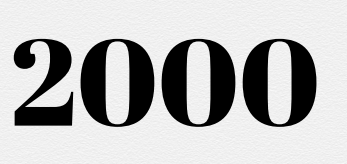

**The dot com bubble at a glance**

**Recession in Japan triggered the 'dot com bubble' to burst and stocks were sold off**

**Only 49% dot com businesses The after effect**

**founded since 1996 were operational by March 2000**

**2000-2005**

## The Rise and Fall of the Dot Com Bubble

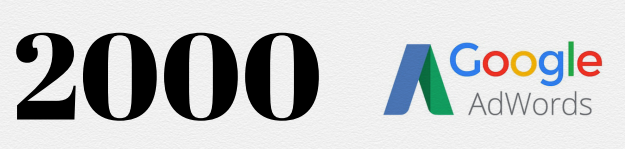

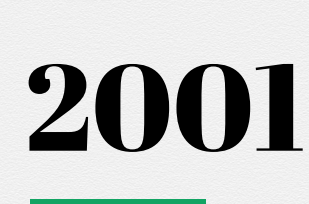

**January** 

**Littles** 

**Google launched AdWords (now Google Ads) to compete with GoTo.com**

**Wikipedia was launched by Jimmy Wales and Larry Sanger**

**Recording companies like A&M Records filed a lawsuit against Napster and the service was shut down**

> Napster's shut down · RIAA filed a lawsuit against Napster. • In July 2001 Napster was shut down.

Napster is now back in business as a legal, pay-per-song music-<br>download site.

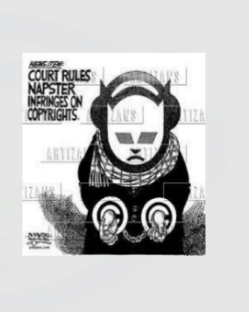

- **The business changed its focus towards the web**
- **Investors threw money in any**
- **idea related to the web and stock prices soared This boom marked the**
- **commercial growth of the World Wide Web**
- **Investors overlooked business fundamentals and relied on**
- **advancements in technology The dot com bubble burst**
- **between 2000-2001**

 $\leftarrow$ 

## **July**

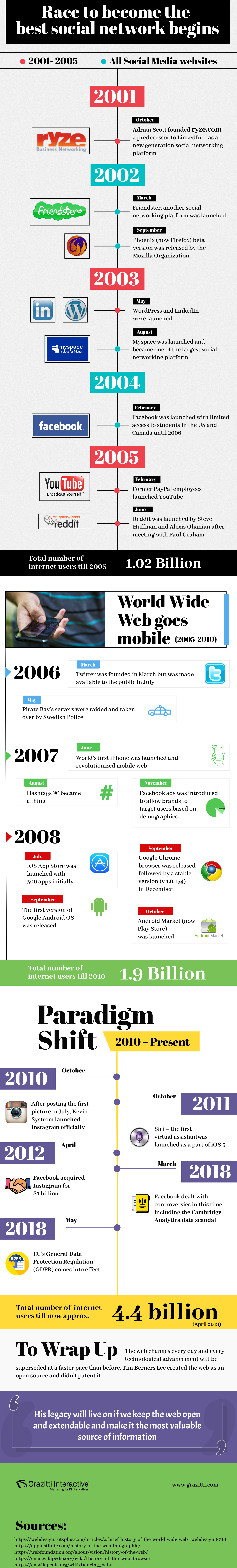

- **https://en.wikipedia.org/wiki/Global\_Internet\_usage**
- **https://timeline.web.cern.ch/sir-tim-berners-lee-submit[ted-his-first-proposal-what-became-world-wide-web](https://timeline.web.cern.ch/sir-tim-berners-lee-submitted-his-first-proposal-what-became-world-wide-web)**
- **https://home.cern/science/computing/birth-web/short-history-web https://www.androidauthority.com/android-market-google-play-different-787082/**
- **https://en.wikipedia.org/wiki/List\_of\_countries\_by\_number\_of\_Internet\_users https://twitter.com/larrykim/status/1114520757244256256**